## Technologia informacyjna

## *Tabulatory.*

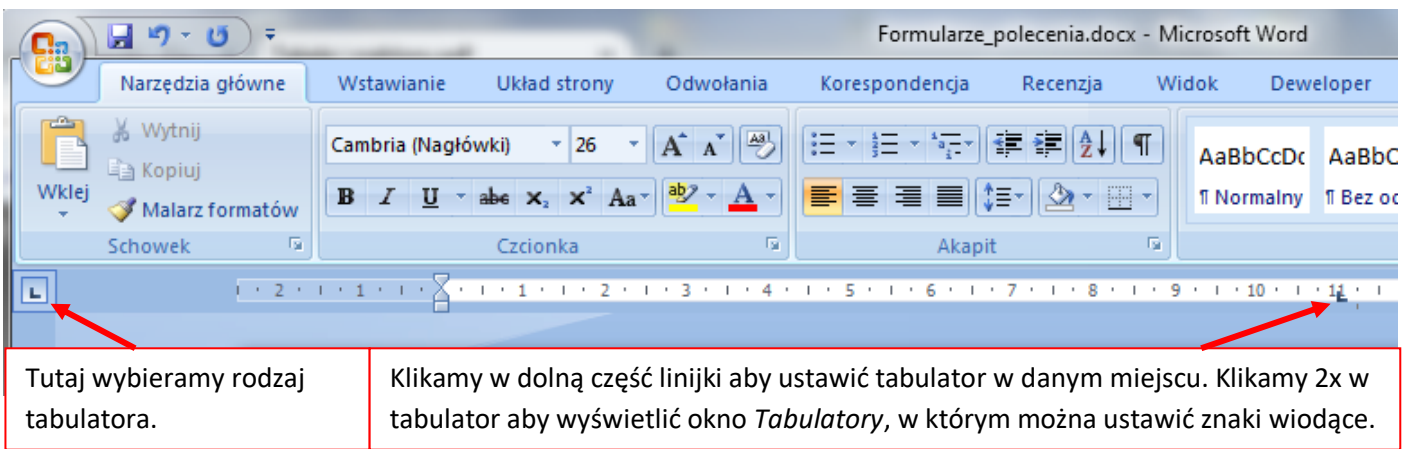

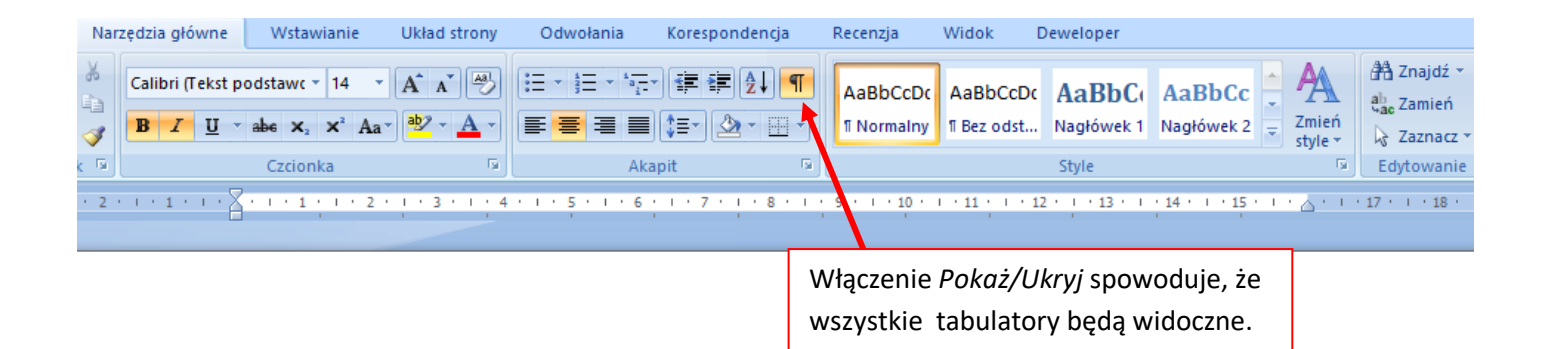

## RESTAURACJA· STAROPOLSKA¶

## **Menu¶**

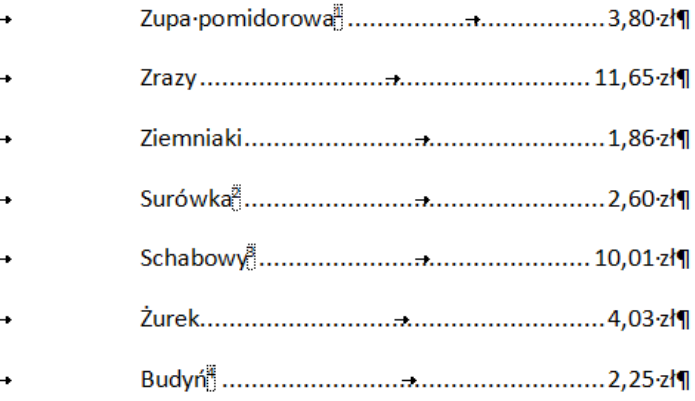